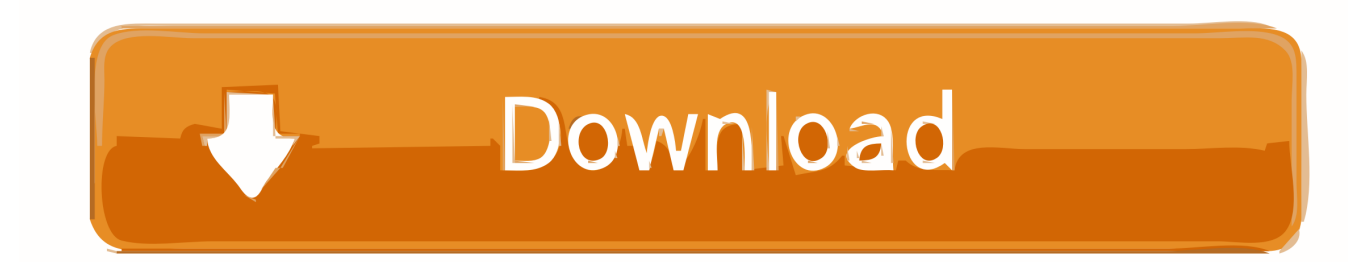

[Video Player Apps For Google Nexus 7- Get Video Playback Tips For Nexus 7](https://picfs.com/1hqv33)

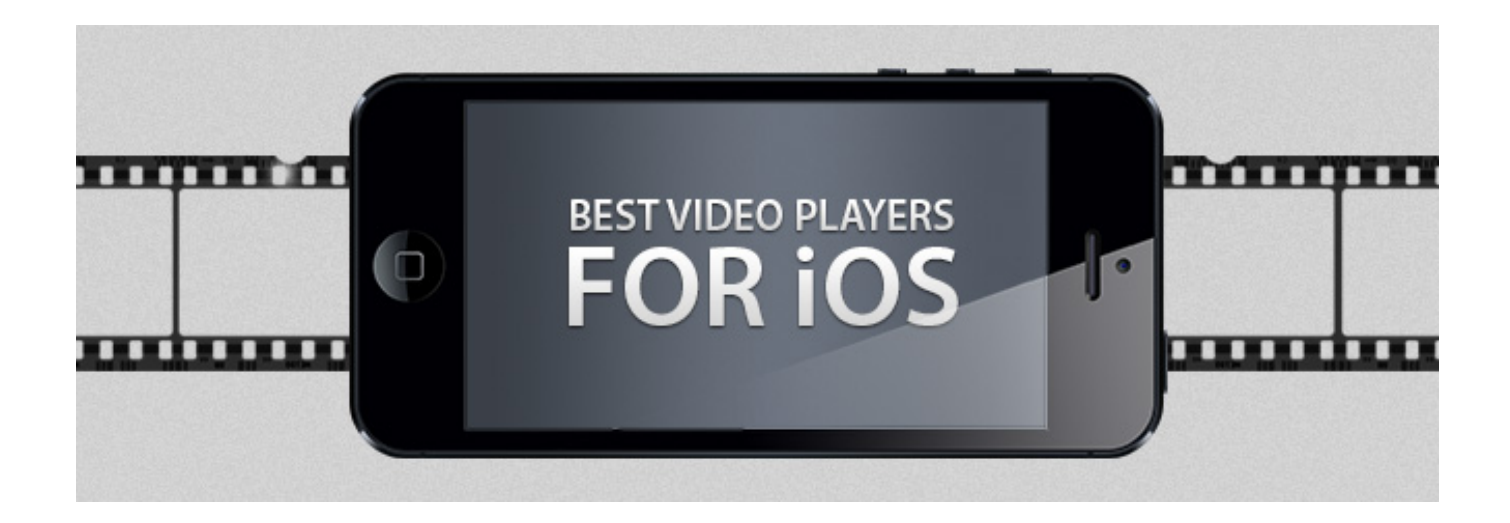

[Video Player Apps For Google Nexus 7- Get Video Playback Tips For Nexus 7](https://picfs.com/1hqv33)

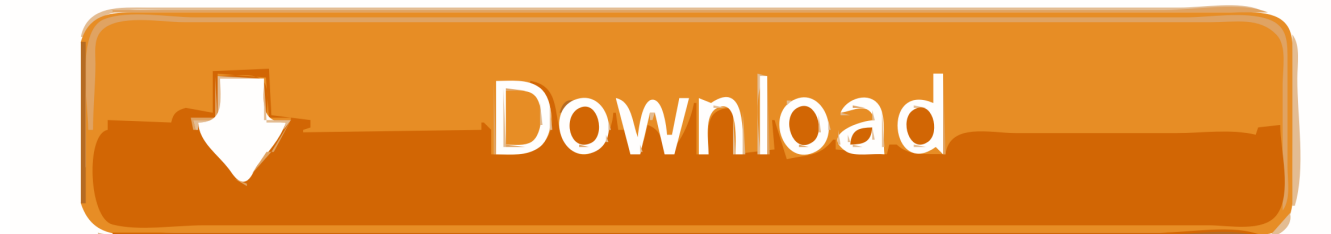

bdeb15e1ea

[iPhone 5C Screen Repairs – ONLY \\$109](http://linktilahe.over-blog.com/2020/07/iPhone-5C-Screen-Repairs-ONLY109.html) [The Mind of An Evil Woman](http://raiterpsuppkuns.mystrikingly.com/blog/the-mind-of-an-evil-woman) [Pixel Film Studios – ProDRK](http://flababab.yolasite.com/resources/Pixel-Film-Studios--ProDRK.pdf) [Adobe Flash Player For Android Free Download](http://judgbrokanec.over-blog.com/2020/07/Adobe-Flash-Player-For-Android-Free-Download.html) [Trump's Call for a Crackdown on Botnets Is a Long Shot](http://macarenti.mystrikingly.com/blog/trump-s-call-for-a-crackdown-on-botnets-is-a-long-shot) [How to pick the Microsoft Surface that's right for you](http://spacgisappcard.mystrikingly.com/blog/how-to-pick-the-microsoft-surface-that-s-right-for-you) [Come nascondere la richiesta di aggiornamento a macOS Catalina](http://melnokepac.over-blog.com/2020/07/Come-nascondere-la-richiesta-di-aggiornamento-a-macOS-Catalina.html) [The linked image cannot be displayed in Outlook Mail](http://phliccomdeve.over-blog.com/2020/07/The-linked-image-cannot-be-displayed-in-Outlook-Mail.html) [Supporting an open source operating system: a Q A with the FreeBSD Foundation](http://eclumhendbom.over-blog.com/2020/07/Supporting-an-open-source-operating-system-a-Q-A-with-the-FreeBSD-Foundation.html) [Paragon NTFS 15.5.71 Crack MAC Download Free](http://enomta.yolasite.com/resources/Paragon-NTFS-15571-Crack-MAC-Download-Free.pdf)